### CDS Annotations Service

*Brice GASSMANN Sébastien DERRIERE Thomas BOCH*

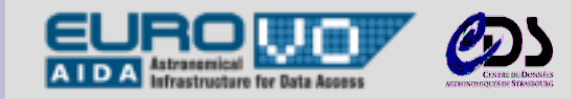

*<sup>1</sup> IVOA Interop meeting, 17 May 2010, CDS Annotations Service*

## **Summary**

- Introduction
- Design
- Features
- Usage statistics
- Perspectives

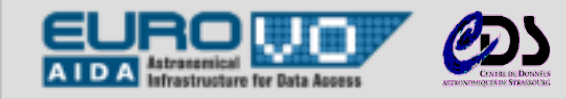

## **Introduction**

- Euro-VO AIDA project
	- Assessment of Web 2.0 usage in a data center
- Definition (extract from the official documentation)
	- *The annotations service allows the users to make comments and notify errors on the data available through CDS services.*
- Official documentation
	- <http://cdsannotations.u-strasbg.fr/doc>  $\blacksquare$
- User authentication
	- To use this service and add annotations, a user has to be registered on the independent **CDS login service**

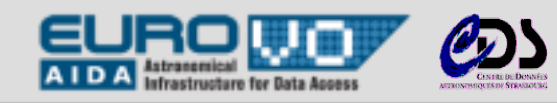

# **Design**

### J2EE Web Application hosted on Tomcat

- Java servlet, JSP  $\blacksquare$
- MySQL database  $\blacksquare$
- JDBC (Java DataBase Connectivity) to interface with database  $\blacksquare$
- Rich user interface: HTML + **AJAX** + Dojo (Javascript framework)  $\blacksquare$

### … and a REST Web Service

- Commands: addAnnotation, getAnnotations, getNbAnnotations, …
- Content negociation
	- XML or JSON
- Logical URLs (better than physical !)
	- http://cdsannotations.u-strasbg.fr/annotations/last http://cdsannotations.u-strasbg.fr/annotations/simbadObject/650221 [/add | /rss]

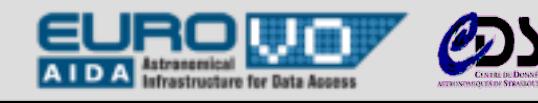

# **Application to SIMBAD service**

- The annotation service is independent from SIMBAD
- Link is made through the internal identifier of a SIMBAD object
- Several interactions :
	- Retrieve the number of annotations for a particular object:  $\blacksquare$ 
		- http://cdsannotations.u-strasbg.fr/annotations/simbadObject/650221/nb  $\ddot{\bullet}$
	- Construct the link to the page showing the annotations for this object :
		- http://cdsannotations.u-strasbg.fr/annotations/simbadObject/650221
	- Construct the link to the page to add an annotation for this object :  $\blacksquare$ 
		- http://cdsannotations.u-strasbg.fr/annotations/simbadObject/650221/add
	- Section added on each page of a SIMBAD object

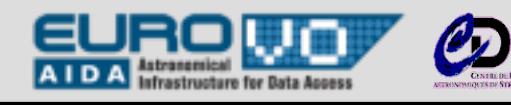

## **Example : annotations in SIMBAD**

### *V\* V407 Cyg* SIMBAD object :

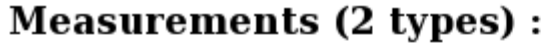

 $\Box$  TUE : 4  $\Box$  V\* : 1

display selected measurements

display all measurements clear

#### **External archives:**

Catalogue information from VizieR V\* V407 Cyq GSC 03588-02258

2MASS J21020980+4546329

#### **Annotations:**

display existing annotations (1)

add an annotation

report an error

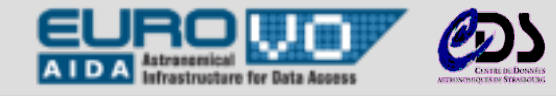

## **Features**

- Create, edit and reply (rich content with bbcode)
	- Lists  $\blacksquare$
	- Simple HTTP link  $\blacksquare$
	- Dedicated links : SIMBAD object, VizieR catalogue, bibcode  $\blacksquare$ 
		- on-the-fly validation !
	- Bold, italic and underlined text  $\blacksquare$
- Search by keywords, sort by date

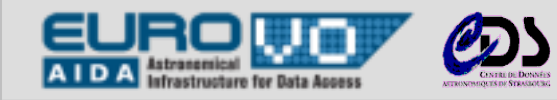

#### Write an annotation about V\* V407 Cyg object

→ View object in Simbad

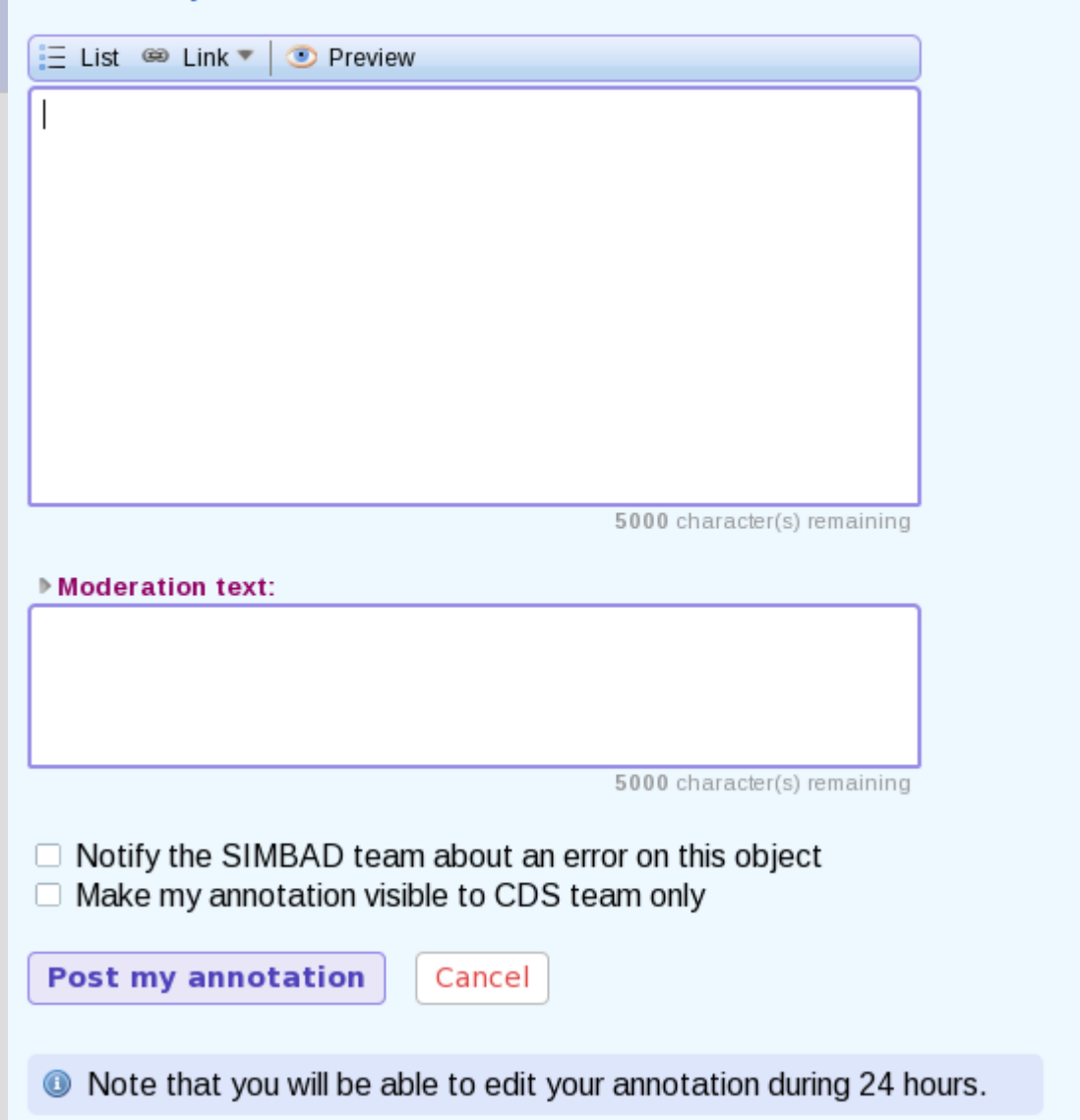

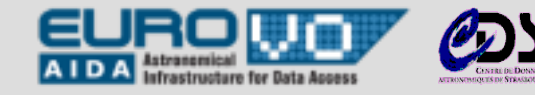

## **Moderation & administration**

- Annotations require supervision!
- Moderation
	- A moderator can add a message directly in an annotation, but  $\blacksquare$ visually appart from the original content created by the user
- Administration
	- Manage annotations (delete, moderate, change status, view stats,...)
	- Manage users (visualize the list, edit their role, status,...)

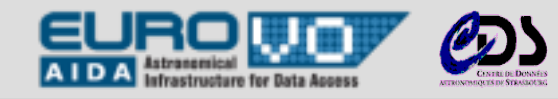

# **Visibility & subscription**

- Referencing by search engines (despite AJAX)
	- *<noscript>* tag added on html pages, containing annotations content  $\blacksquare$ (because robots can't read javascript generated content)
- Follow annotations (by object, by user or by date)
	- E-mail alert system
	- RSS flux

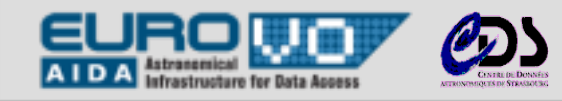

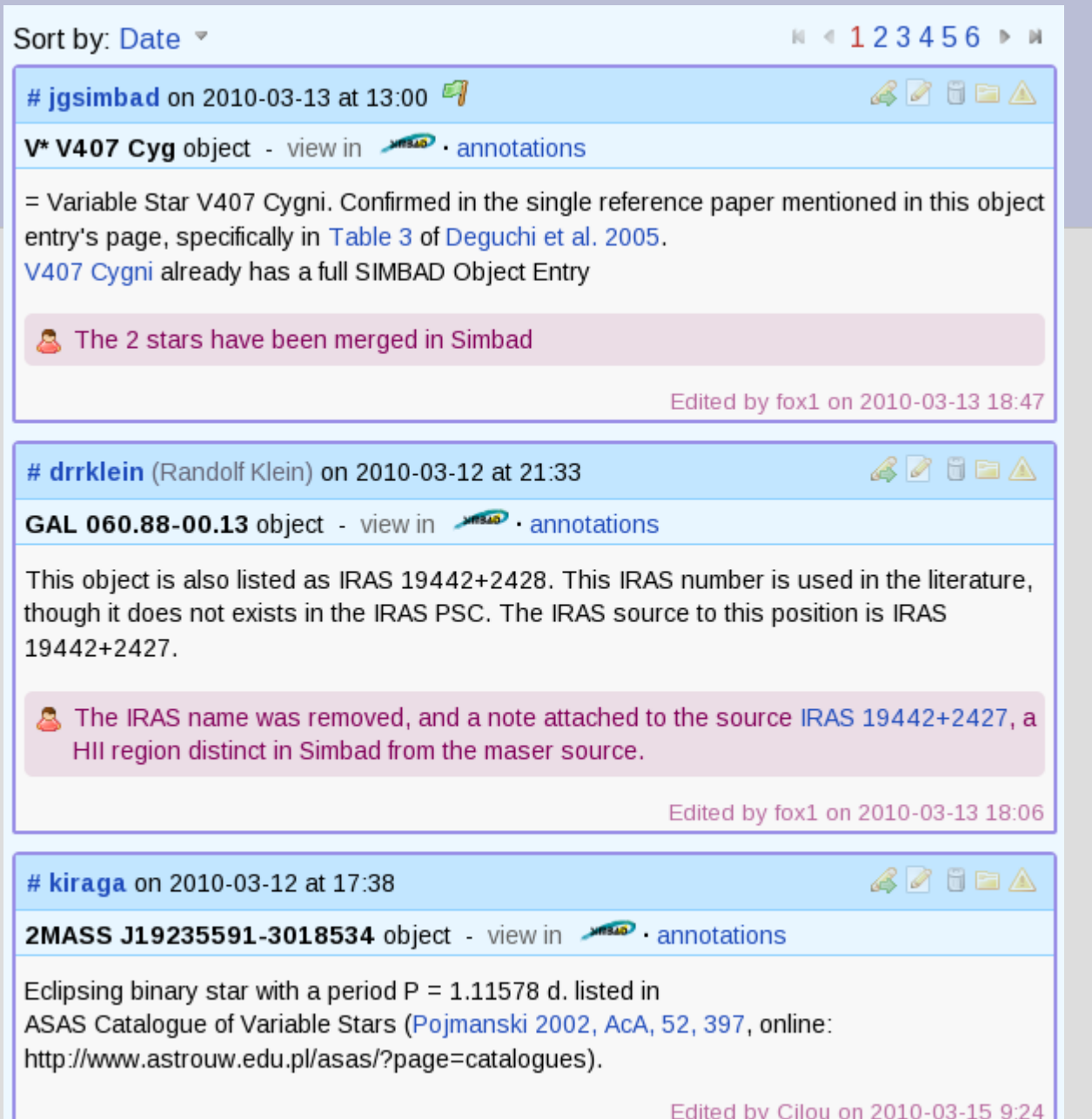

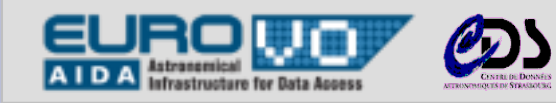

# **Usage statistics**

### • Statistics at M+2.5

- **63** users have subscribed  $\blacksquare$ 
	- **49** users have posted at least one annotation
- **295** annotations have been posted  $\blacksquare$ 
	- **12** private
	- **61** error notifications
- **272** SIMBAD objects have been annotated (so mainly 1 annotation per annotated object)
- **~7000** pages viewed  $\blacksquare$
- **0** spam !!!

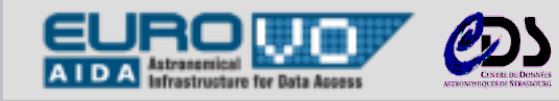

### **« Regular » and « Power » users**

### 4 « power users » writing 215/295 annotations

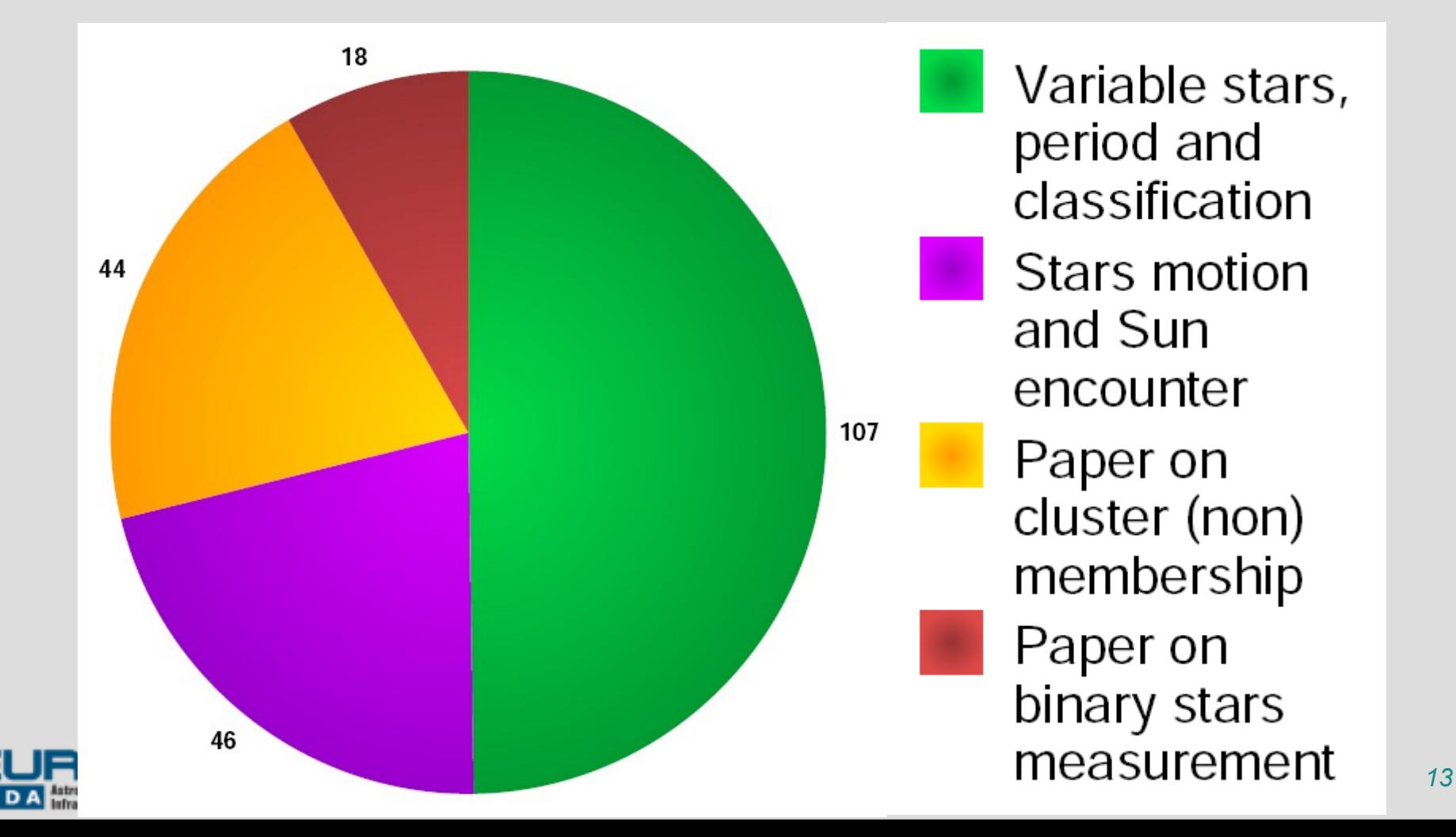

### **Annotations from « Regular » users**

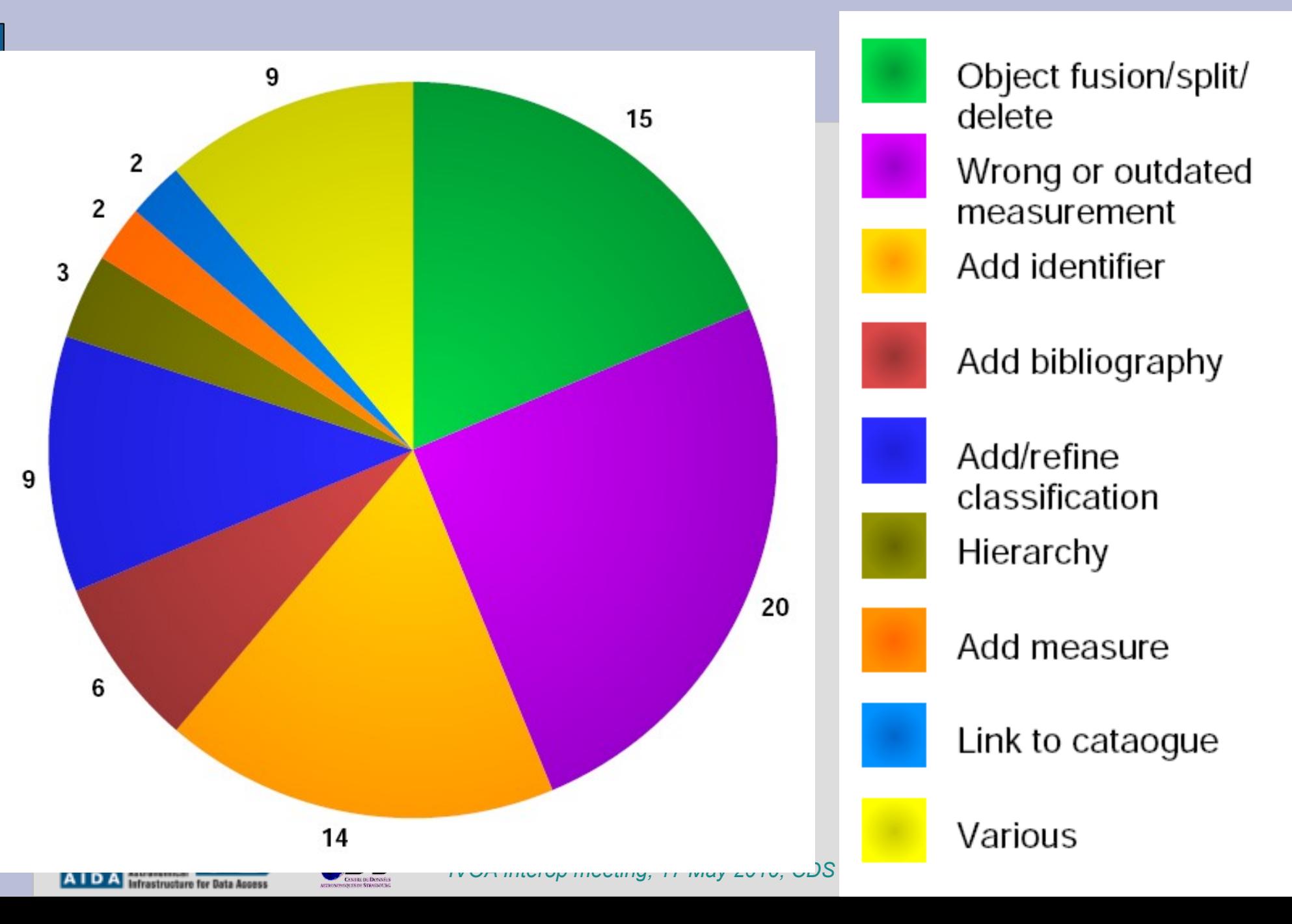

## **SIMBAD Object page**

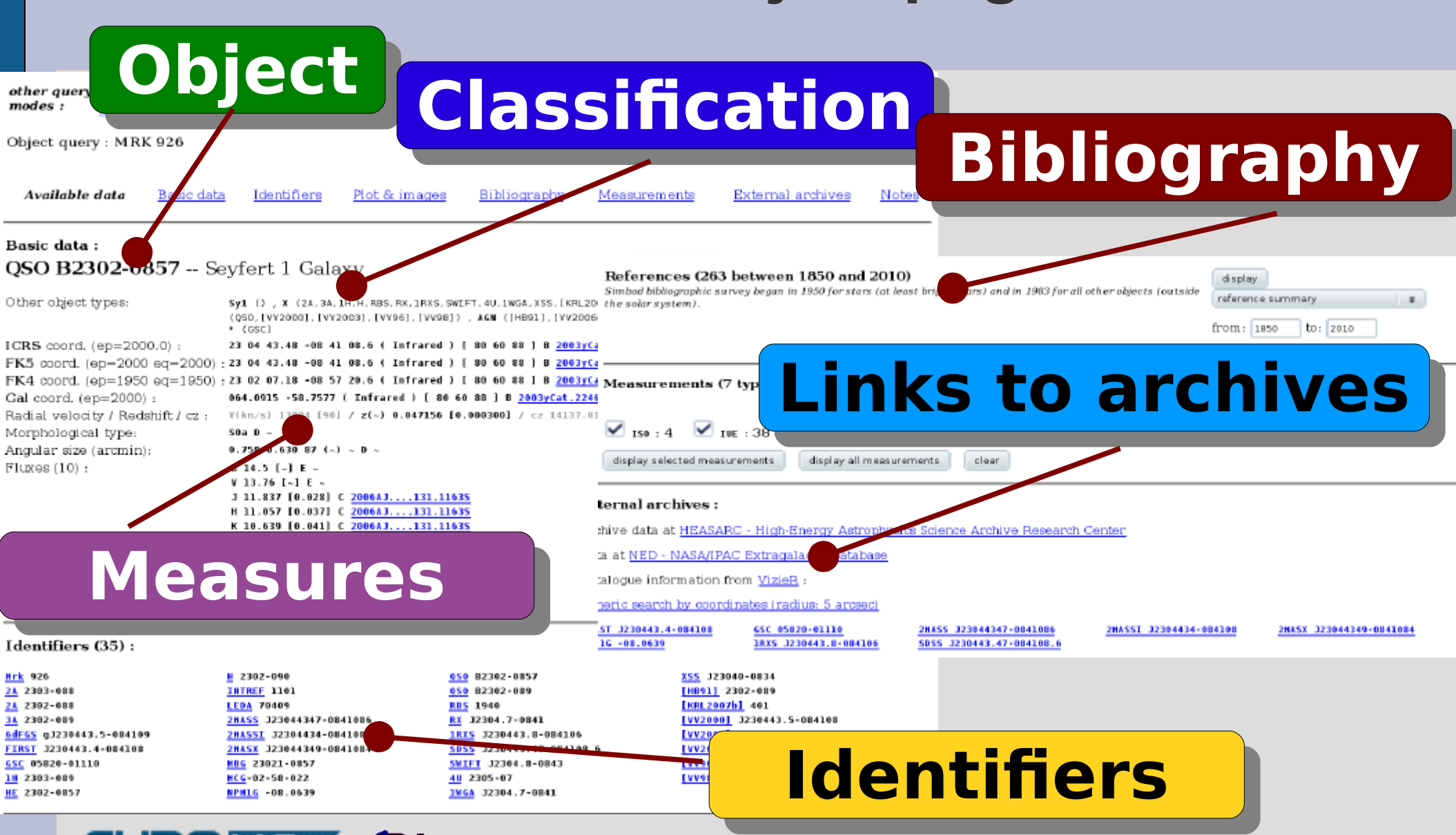

**Infrastructure for Data Access** 

*<sup>15</sup> IVOA Interop meeting, 17 May 2010, CDS Annotations Service*

## **Perspectives**

- Consider users feedback and continue to improve the service
- Annotations for VizieR catalogs
- Collect usage statistics
	- How is the annotations service used?  $\blacksquare$ 
		- A good complement to the data?
		- A good alternative to handle error notifications?  $\bullet$
		- What amount of spam?
	- How does such a service impact a data center and its users?
	- Is it a good thing? $\blacksquare$

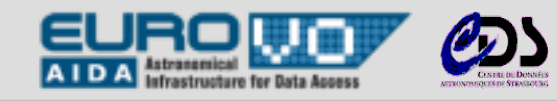

• Questions ?

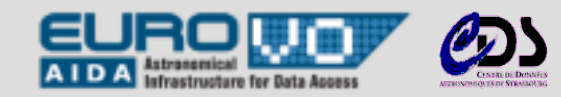

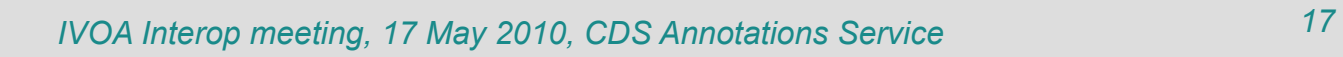